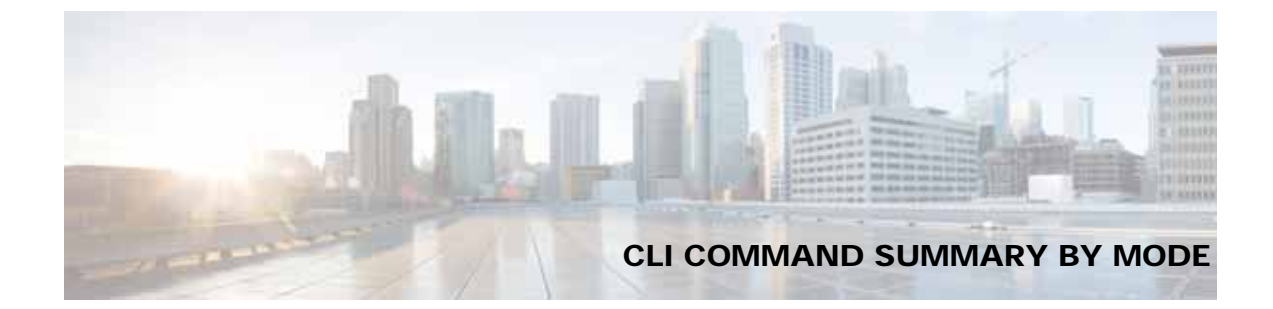

# **A**

AppNav Controller Group Configuration Mode Commands (config-scg) appnav-controller **3-971** (config-scg) description **3-972**

# **C**

 $\overline{\mathsf{I}}$ 

Class Map Configuration Mode Commands (config) class-map **3-648** (config-cmap) description **3-997** (config-cmap) match peer **3-998** (config-cmap) match protocol **3-999** (config-cmap) match tcp **3-1001** Configuration Mode Commands (config) aaa accounting **3-574** (config) aaa authorization commands **3-577** (config) accelerator epm **3-578** (config) accelerator http **3-579, 3-590, 3-592, 3-594, 3-595** (config)accelerator http preposition proxy server **3-600** (config) accelerator ica **3-601** (config) accelerator mapi **3-603** (config) accelerator smb **3-606** (config) accelerator smb preposition **3-610** (config) accelerator smb preposition dre **3-612** (config) accelerator ssl **3-613** (config) alarm overload-detect **3-615** (config) asset **3-617** (config) authentication configuration **3-618** (config) authentication content-request **3-624** (config) authentication enable **3-623** (config) authentication fail-over **3-628** (config) authentication login **3-630**

(config) auto-discovery **3-637** (config) auto-register **3-639** (config) banner **3-641** (config) bridge **3-643** (config) cdp **3-645** (config) central-manager **3-646** (config) clock **3-650** (config) cms **3-654** (config) crypto encryption-service **3-657** (config) crypto pki **3-658** (config) crypto ssl **3-660** (config) device mode **3-662** (config) dft-monitor **3-663** (config) disk cache **3-665** (config) disk disk-name **3-664** (config) disk encrypt **3-667** (config) disk error-handling **3-668** (config) disk logical shutdown **3-669** (config) disk object-cache extend **3-670** (config) dre **3-671** (config) end **3-672** (config) exec-timeout **3-673** (config) exit **3-674** (config) flow exporter **3-675** (config) flow monitor **3-679** (config) flow record **3-677** (config) help **3-681** (config) hostname **3-683** (config) inetd **3-685** (config) inline **3-686** (config) inline vlan-id-connection-check **3-687** (config) interception **3-688** (config) interception-method **3-690**

(config) interface GigabitEthernet **3-692** (config) interface InlineGroup **3-697** (config) interface PortChannel **3-700** (config) interface standby **3-703** (config) interface TenGigabitEthernet **3-705** (config) interface virtual **3-709** (config) ip **3-712** (config) ip access-list **3-715** (config)ip icmp rate-limit unreachable **3-718** (config)ip unreachables df **3-720** (config) ipv6 **3-721** (config) kerberos **3-723** (config) kernel kdb **3-725** (config) kernel kdump **3-727** (config) line **3-728** (config) logging console **3-729** (config) logging disk **3-731** (config) logging facility **3-733** (config) logging host **3-735** (config) ntp **3-737** (config) peer **3-739** (config) policy-map **3-740** (config) port-channel **3-742** (config) primary-interface **3-743** (config) radius-server **3-745** (config) service-insertion **3-747** (config) service-policy **3-751** (config) smb-conf **3-753** (config) snmp-server access-list **3-757** (config) snmp-server community **3-758** (config) snmp-server contact **3-760** (config) snmp-server enable traps **3-761** (config) snmp-server group **3-764** (config) snmp-server host **3-766** (config) snmp-server location **3-768** (config) snmp-server mib **3-769** (config) snmp-server notify inform **3-772** (config) snmp-server trap-source **3-773** (config) snmp-server user **3-778**

(config) snmp-server view **3-780** (config) sshd **3-781** (config) ssh-key-generate **3-783** (config) stats-collector logging **3-784** (config) system jumbomtu **3-785** (config) tacacs **3-786** (config) tcp **3-789** (config) telnet enable **3-791** (config) tfo exception **3-792** (config) tfo optimize **3-793** (config) tfo tcp adaptive-buffer-sizing **3-794** (config) tfo tcp keepalive **3-795** (config) tfo tcp optimized-mss **3-796** (config) tfo tcp optimized-receive-buffer **3-797** (config) tfo tcp optimized-send-buffer **3-798** (config) tfo tcp original-mss **3-799** (config) tfo tcp original-receive-buffer **3-800** (config) tfo tcp original-send-buffer **3-801** (config) threshold-monitor **3-802** (config) username **3-805** (config) vn-service vpath **3-807** (config) wccp access-list **3-808** (config) wccp flow-redirect **3-810** (config) wccp router-list **3-812** (config) wccp shutdown **3-814** (config) wccp tcp-promiscuous service-pair **3-816** (config) windows-domain **3-818** snmp-server trigger **3-775** snmp-server user **3-771**

#### **E**

EXEC Commands show cache object-cache **3-240** EXEC Mode Commands authentication strict-password-policy **3-635** cd **3-4** clear arp-cache **3-5** clear bmc **3-6**

Ι

clear cache **3-7** clear cdp **3-10** clear connection **3-11** clear dre **3-12** clear ip **3-13** clear ipv6 **3-14** clear license **3-15** clear logging **3-16** clear object-cache **3-17** clear service-policy **3-18** clear statistics **3-19** clear statistics accelerator **3-21** clear statistics connection **3-23** clear statistics vn-service vpath **3-25, 3-26** clear transaction-log **3-27** clear users **3-28** clear windows-domain **3-30** clear windows-domain-log **3-31** clock **3-32** cms **3-33** cms secure-store **3-36** configure **3-39** copy disk **3-40** copy ftp **3-41** copy http **3-43** copy monitoring-log **3-45** copy running-config **3-46** copy scp **3-48** copy secure-http **3-50** copy startup-config **3-51** copy sysreport **3-52** copy system-status **3-55** copy tech-support **3-56** copy tftp **3-58** cpfile **3-59** crypto delete **3-60** crypto export **3-61** crypto generate **3-63** crypto import **3-65**

 $\Gamma$ 

crypto pki **3-67, 3-139, 3-140, 3-141** debug aaa accounting **3-68, 3-571** debug accelerator **3-72** debug accelerator mapi rpchttp-layer **3-78** debug all **3-79** debug appnav-controller connection **3-81** debug authentication **3-85** debug auto-discovery **3-87** debug buf **3-89** debug cdp **3-91** debug cli **3-93** debug cmm **3-95** debug cms **3-97** debug connection **3-99** debug controllers **3-101** debug dataserver **3-103** debug dhcp **3-105** debug dre **3-107** debug egress-method **3-109** debug encryption-service **3-111** debug fda **3-113** debug fdm **3-115** debug filtering **3-117** debug flow **3-119** debug generic-gre **3-121** debug hw-raid **3-123** debug imd **3-125** debug inline **3-127** debug logging **3-131** debug monapi **3-129, 3-133** debug nplogd **3-135** debug ntp **3-137** debug punt **3-142** debug rbcp **3-144** debug rmd **3-146** debug rpc **3-148** debug service-insertion **3-150** debug service-policy **3-152** debug snmp **3-154**

debug standby **3-156** debug statistics **3-158** debug synq **3-160** debug tfo **3-162** debug translog **3-164** debug wafs **3-166** debug wccp **3-168** delfile **3-170** deltree **3-171** dir **3-172** disable **3-174** disk **3-175** dnslookup **3-178** enable **3-179** exit **3-180** find-pattern **3-181** help **3-183** install **3-184** less **3-186** license add **3-187** lls **3-188** ls **3-189** lsusb **3-191** mkdir **3-192** mkfile **3-193** monitor appnav-controller traffic **3-194** ntpdate **3-195** packet-capture **3-196** ping **3-199** ping6 **3-200** pwd **3-202** reload **3-203** rename **3-204** restore **3-205** rmdir **3-209** scp **3-210** script **3-212** setup **3-213** show aaa accounting **3-214**

show aaa authorization **3-216** show accelerator **3-217** show alarms **3-222** show appnav-controller flow-distribution **3-225** show arp **3-227** show authentication **3-229** show auto-discovery **3-231** show auto-register **3-232** show banner **3-233** show bmc **3-234** show bridge **3-236** show cache http-metadatacache **3-238** show cache object-cache **3-240** show cdp **3-242** show class-map **3-248** show clock **3-250** show cms **3-252** show cms secure-store **3-255** show crypto **3-257** show debugging **3-259** show device-id **3-260** show device-mode **3-261** show disks **3-263** show dre **3-271** show filtering list **3-272** show flash **3-274** show flow record **3-275** show hardware **3-277** show hosts **3-282** show inetd **3-283** show interception-method **3-284** show interface **3-285** show inventory **3-290** show ip access-list **3-291** show ip routes **3-293** show ipv6 **3-294** show kdump **3-296** show kerberos **3-297** show key-manager **3-298**

Ι

show license **3-299** show logging **3-300** show memory **3-301** show monitor **3-302** show ntp **3-303** show peer optimization **3-305** show policy-map **3-306** show policy-sub-class **3-307** show processes **3-309** show radius-server **3-311** show reload **3-313** show running-config **3-314** show service-insertion **3-316** show service-policy **3-322** show services **3-325** show smb-conf **3-326** show snmp **3-328** show ssh **3-334** show startup-config **3-335** show statistics accelerator **3-337** show statistics aoim **3-400** show statistics application **3-406** show statistics appnav-controller **3-409** show statistics authentication **3-411** show statistics auto-discovery **3-412** show statistics class-default **3-415** show statistics class-map **3-416** show statistics connection **3-418** show statistics connection auto-discovery **3-422** show statistics connection closed **3-424** show statistics connection conn-id **3-426** show statistics connection egress-methods **3-429** show statistics connection optimized **3-433** show statistics connection pass-through **3-436** show statistics crypto ssl ciphers **3-438** show statistics datamover **3-439** show statistics dre **3-441** show statistics encryption-services **3-446** show statistics filtering **3-452**

 $\mathbf I$ 

show statistics flow **3-455** show statistics generic-gre **3-458** show statistics icmp **3-459** show statistics icmp6 **3-461** show statistics ip **3-464** show statistics ipv6 **3-467** show statistics monitor appnav-controller traffic **3-470** show statistics netstat **3-472** show statistics pass-through **3-473** show statistics peer **3-475** show statistics policy-sub-class **3-478** show statistics punt **3-480** show statistics radius **3-481** show statistics service-insertion **3-483** show statistics services **3-484** show statistics sessions **3-485** show statistics snmp **3-486** show statistics synq **3-488** show statistics system cpu **3-489** show statistics tacacs **3-491** show statistics tcp **3-493** show statistics tfo **3-497** show statistics udp **3-501** show statistics vn-service vpath **3-502** show statistics wccp **3-504** show statistics windows-domain **3-509** show synq list **3-511** show sysfs volumes **3-512** show tacacs **3-513** show tcp **3-515** show tech-support **3-517** show telnet **3-520** show tfo tcp **3-521** show transaction-logging **3-523** show user **3-524** show users administrative **3-525** show version **3-527** show wccp **3-528** show windows-domain **3-535, 3-537**

shutdown **3-538** ssh **3-541** tcpdump **3-543** telnet **3-545** terminal **3-546** test **3-547** tethereal **3-550** top **3-553** traceroute **3-555** traceroute6 **3-557** transaction-log **3-558** type **3-559** type-tail **3-560** vm **3-562** waas-tcptrace **3-564** whoami **3-566** windows-domain **3-567** write **3-570** Extended ACL Configuration Mode Commands (config-ext-nacl) delete **3-864** (config-ext-nacl) deny **3-865** (config-ext-nacl) exit **3-870** (config-ext-nacl) list **3-871** (config-ext-nacl) move **3-872** (config-ext-nacl) permit **3-873**

#### **I**

Interface Configuration Mode Commands (config-if) autosense **3-823** (config-if) bandwidth **3-824** (config-if) bridge-group **3-826** (config-if) cdp **3-827** (config-if) channel-group **3-828** (config-if) description **3-829** (config-if) encapsulation dot1Q **3-830** (config-if) exit **3-831** (config-if) failover timeout **3-832** (config-if) full-duplex **3-834**

(config-if) half-duplex **3-836** (config-if) inline **3-838** (config-if) ip **3-840** (config-if) ip access-group **3-842** (config-if) load-interval **3-844** (config-if) mtu **3-845** (config-if) shutdown **3-846** (config-if) standby **3-847**

## **P**

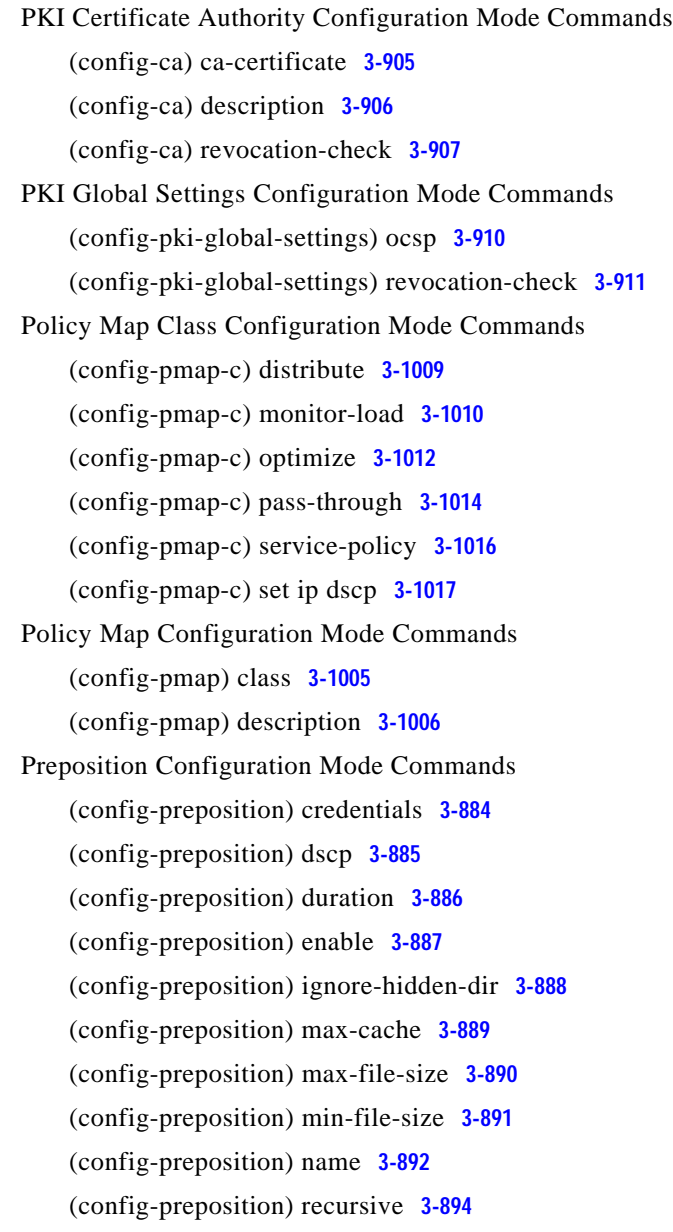

ן

(config-preposition) root **3-895** (config-preposition) scan-type **3-893, 3-896** (config-preposition) schedule **3-897** (config-preposition) server **3-899** (config-preposition) user-agent **3-901** (config-preposition) user-proxy **3-900**

### **S**

 $\mathbf I$ 

Service Context Configuration Mode Commands (config-scxt) appnav-controller-group **3-987** (config-scxt) authentication **3-988** (config-scxt) description **3-989** (config-scxt) enable **3-990** (config-scxt) service-node-group **3-992** (config-scxt) service-policy **3-993** Service Node Configuration Mode Commands (config-sn) authentication **3-979** (config-sn) description **3-980** (config-sn) enable **3-981** (config-sn) node-discovery **3-982** (config-sn) shutdown **3-984** Service Node Group Configuration Mode Commands (config-sng) description **3-975** (config-sng) service-node **3-976** show flow record **3-275** show windows-domain encrypted services **3-274, 3-276, 3-537** SSL Accelerated Service Configuration Mode Commands (config-ssl-accelerated) cipher-list **3-915** (config-ssl-accelerated) client-cert-key **3-916** (config-ssl-accelerated) client-cert-verify **3-917** (config-ssl-accelerated) client-version-rollback-check **3-918** (config-ssl-accelerated) description **3-919** (config-ssl-accelerated) inservice **3-920** (config-ssl-accelerated) server-cert-key **3-922** (config-ssl-accelerated) server-cert-verify **3-923** (config-ssl-accelerated) server-domain **3-924**

(config-ssl-accelerated) server-ip **3-925** (config-ssl-accelerated) server-name **3-926** (config-ssl-accelerated) version **3-927**

- SSL Cipher List Configuration Mode Commands (config-cipher-list) cipher **3-930**
- SSL Global Service Configuration Mode Commands (config-ssl-global) cipher-list **3-935** (config-ssl-global) machine-cert-key **3-936** (config-ssl-global) version **3-937**
- SSL Host Peering Service Configuration Mode Commands (config-ssl-peering) cipher-list **3-941** (config-ssl-peering) peer-cert-verify **3-942** (config-ssl-peering) version **3-943**
- SSL Management Service Configuration Mode Commands (config-ssl-mgmt) cipher-list **3-947** (config-ssl-mgmt) peer-cert-verify **3-948** (config-ssl-mgmt) version **3-949** Standard ACL Configuration Mode Commands
- (config-std-nacl) delete **3-853** (config-std-nacl) deny **3-854** (config-std-nacl) exit **3-856** (config-std-nacl) list **3-857** (config-std-nacl) move **3-858** (config-std-nacl) permit **3-859**

## **T**

**TFTP** 

services, enabling **3-685**

### **W**

WCCP Configuration Mode Commands (config-wccp-service) assignment-method **3-953** (config-wccp-service) egress-method **3-955** (config-wccp-service) enable **3-957** (config-wccp-service) exit **3-958** (config-wccp-service) failure-detection **3-959**

(config-wccp-service) password **3-961** (config-wccp-service) redirect-method **3-962** (config-wccp-service) router-list-num **3-964** (config-wccp-service) weight **3-966**

 $\overline{\phantom{a}}$ 

 $\mathsf I$ 

**Z**

zzdebugshell **3-571**